Asociación Argentina

de Mecánica Computacional

Mecánica Computacional Vol XXV, pp. 921-932 Alberto Cardona, Norberto Nigro, Victorio Sonzogni, Mario Storti. (Eds.) Santa Fe, Argentina, Noviembre 2006

# **RE-INGENIERÍA DE UN PAQUETE DE SOFTWARE PARA ANÁLISIS DE OBSERVABILIDAD EN DISEÑO DE INSTRUMENTACIÓN**

**Ana Carolina Olivera a,\*, Ignacio Ponzoni a,b, Nélida B. Brignole a,b**

*a Laboratorio de Investigación y Desarrollo en Computación Científica (LIDeCC) Departamento de Ciencias e Ingeniería de la Computación, Universidad Nacional del Sur,Av. Alem 1253, 8000 Bahía Blanca, Argentina, aco@cs.uns.edu.ar, ip@cs.uns.edu.ar <sup>b</sup>Planta Piloto de Ingeniería Química (PLAPIQUI), Universidad Nacional del Sur - CONICET Complejo CRIBABB – Camino La Carrindanga km. 7 – CC 717, 8000 Bahía Blanca, Argentina, dybrigno@criba.edu.ar*

**Palabras Clave**: Reingeniería de Software, Análisis de Observabilidad, Ingeniería de Procesos.

**Resumen**. Actualmente existe en el ámbito industrial una demanda de automatización de tareas que requieren gran cantidad de tiempo, esfuerzo y costo material, tal es el caso del diseño de instrumentación (DI) de plantas químicas. La localización adecuada de sensores para monitorear las variables de un proceso industrial posee un fuerte impacto económico y ambiental. El DI tiene por objetivo obtener suficiente grado de conocimiento sobre el funcionamiento de un proceso tratando de minimizar costos y maximizar confiabilidad, lo cual contribuye a reducir venteos y paradas de planta. Esto puede lograrse mediante un análisis global riguroso de las relaciones existentes entre los equipos que integran la planta.

 La etapa inicial del DI, denominada análisis de observabilidad (AO), consiste en identificar que información se puede obtener de un proceso a partir de un determinado conjunto de sensores. Un enfoque muy empleado consiste en analizar estructuralmente la matriz de ocurrencia subyacente al modelo matemático que representa el funcionamiento de la planta en estado estacionario. En esta metodología se basó el desarrollo de un nuevo método para AO conocido como Método Directo (MD). Dado que la implementación del MD surgió de un prototipo, varios aspectos vinculados a su interacción con las restantes herramientas de software usadas para DI no fueron originalmente contempladas. Tal es el caso del módulo generador de modelos matemáticos de procesos ModGen, el cual no posee una interfaz común con el MD. Actualmente el ingeniero de procesos debe manipular la matriz de ocurrencia generada por ModGen e ingresarla al MD en forma precaria. Además existe una fuerte limitación, ligada a la cantidad de ecuaciones que puede manejar el método, y a como el usuario final tiene acceso a los reportes.

 Por las razones anteriores, en este trabajo se presenta el desarrollo de la etapa de reingeniería del MD y su incorporación a un Sistema de Soporte de Decisión (DSS) para la localización de sensores. El objetivo de la reingeniería del método es automatizar tareas que hasta ahora eran realizadas en forma manual por el ingeniero, a fin de optimizar tiempos y reducir la introducción de errores humanos.

 El nuevo software fue testeado en el DI de una planta de síntesis de amoniaco. El desempeño logrado por el nuevo software fue muy satisfactorio ya que agilizó la labor del ingeniero, permitiéndole reducir significativamente los tiempos de análisis y evaluación de resultados. En base a esto, consideramos que la reingeniería del paquete posibilitará trabajar con problemas de media a gran escala, donde el número de variables y ecuaciones requieren un manejo de estructuras de datos de tamaño real. De este modo, el paquete resultante podrá ser incorporado a otras herramientas de software que requieran el uso de MD como técnica de clasificación de variables.

#### **1 INTRODUCCION**

El diseño de instrumentación (DI) constituye una actividad de vital interés e importancia en Ingeniería de Procesos (Meyer *et. al.,* 1994; Karcanias *et. al.*, 1996). Está tarea consiste en decidir el tipo, cantidad y ubicación de sensores dentro de un proceso industrial. El DI es una tarea compleja e involucra la toma de decisiones por parte del ingeniero en distintos puntos del análisis. Las decisiones normalmente redundan en el agregado o remoción de instrumentos, lo cual normalmente se hace en base a consideraciones físicas y económicas. Esto se refiere, por ejemplo, al requerimiento por parte del usuario de monitorear cuidadosamente ciertas variables críticas o a satisfacer ciertas restricciones de costos en la tarea de diseño de una planta. Esto torna al DI en una problema de optimización multiobjetivo, en donde se busca maximizar el grado de conocimiento sobre el funcionamiento de un proceso, tratando a su vez de minimizar costos y maximizar confiabilidad. En vista de estos rasgos distintivos, se estableció la necesidad de desarrollar un sistema de soporte de decisión (DSS) que permitiera un ágil desenvolvimiento de la tarea de DI, brindando al usuario herramientas confiables para tomar las decisiones más convenientes en cada etapa del diseño.

Desde el punto de vista ingenieril el DI involucra dos etapas fundamentales: el análisis de observabilidad (AO) y el análisis de redundancia (AR). Para cada una de ellas, se desarrollaron e implementaron nuevos algoritmos (Ponzoni *et.al.,* 2004, Ferraro *et. al.,* 2002) que superan falencias detectadas en las metodologías existentes. Para poder aplicar estas rutinas a problemas industriales grandes fue necesario desarrollar una interface, denominada ModGen (Vazquez *et. al.*, 2001), con funcionalidades para definir equipos y corrientes, y generar automáticamente las ecuaciones que componen el modelo matemático del proceso.

La etapa inicial del DI es el AO, el cual consiste en identificar que información se puede obtener del proceso a partir de un determinado conjunto de sensores. Una forma de realizar esta tarea es mediante el análisis estructural de la matriz de ocurrencia correspondiente al modelo matemático que representa el funcionamiento de la planta en estado estacionario. En esta metodología se basó el diseño e implementación del Método Directo (MD) propuesto por Ponzoni *et al*. (2004).

 La implementación del MD surgió a partir de un prototipo, y por ende, varios aspectos relativos a la interacción del MD con las restantes herramientas de software usadas para DI no fueron inicialmente consideradas. En particular, no fue definida una interface con el ModGen. Por este motivo, el ingeniero de procesos es el encargado de manipular la información las ecuaciones del proceso e ingresar los datos manualmente al MD. Además, debido a las estructuras de datos estáticas empleadas, existe una fuerte limitación en la cantidad de ecuaciones que puede soportar el método, lo cual restringe el rango de aplicabilidad de la herramienta. Otro problema adicional es la forma en que el usuario final tiene acceso a los reportes del método, la cual no resulta amigable para la evaluación e inspección de las soluciones generadas con el MD.

 Por las razones anteriormente mencionadas, se decidió realizar la reingeniería (Feiler *et. al.*, 1993; Pfleeger *et. al.*, 2002; Pressman *et. al.*, 2002) del MD y su incorporación a un Sistema de Soporte de Decisión (DSS) para la localización de sensores. El objetivo de la reingeniería del método es automatizar tareas que hasta ahora eran realizadas en forma manual por el ingeniero, a fin de optimizar tiempos y reducir la introducción de errores humanos. El paquete resultante consta básicamente de: una interface común con el DSS que mantiene totalmente oculta la implementación del sistema al ingeniero de procesos; una pantalla intuitiva, donde el usuario puede visualizar las ecuaciones que modelan el proceso, las variables y ecuaciones del modelo, el conjunto de restricciones definidas por el usuario, y las soluciones arrojadas por el método.

 En este trabajo presentamos la reingeniería del MD, a fin para obtener un paquete de software que pueda comunicarse tanto con el DSS como con otros sistemas que requirieran el uso de MD como técnica de clasificación de variables. En la sección 2 se realiza una descripción general de la arquitectura del DSS y el método directo, con especial énfasis en las carencias existentes entre las interfaces de los mismos. Además se establecen los objetivos de la reingeniería en cuanto a la incorporación de funcionalidades al método. La sección 3 describe la reingeniería del método y las soluciones adoptadas para cada uno de los requerimientos establecidos en la sección 2. Finalmente, en la sección 4, se presentan las conclusiones y posibles extensiones futuras de este trabajo.

# **2 SISTEMA DE SOPORTE DE DECISIÓN Y MÉTODO DIRECTO**

El DI comprende definir la cantidad, tipo y ubicación de los sensores requeridos para monitorear un proceso industrial en todo momento. En términos matemáticos, el modelo de estado estacionario de una planta de procesos está formado por un sistema de ecuaciones, las cuales representan los balances de masa y energía, y las relaciones termodinámicas empleadas para estimar propiedades tales como densidades, entalpías y constantes de equilibrio.

En el área de monitoreo, los algoritmos de clasificación de variables constituyen una herramienta fundamental para DI. Mediante un análisis apropiado de las relaciones existentes entre las variables del sistema de ecuaciones, es posible por ejemplo establecer si la instrumentación existente en una planta es suficiente para conocer todos los datos de interés o bien identificar mediciones redundantes. El DI esta organizado en distintas fases, la figura 1 representa un esquema general de estas etapas.

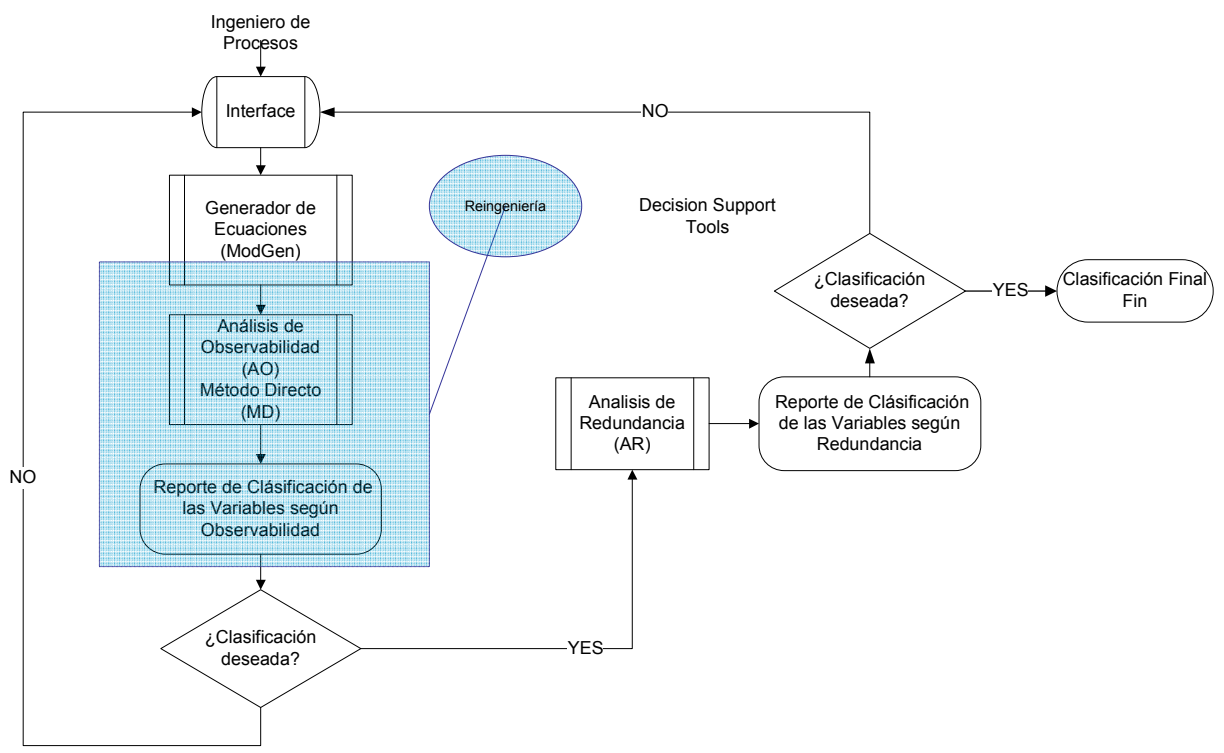

Figura 1: Etapas del Diseño de Instrumentación

En la figura 1, el ingeniero de procesos comienza ingresando la topología de la planta en el ModGen. Este genera las ecuaciones que modelan el proceso en estado estacionario. El DI se basa en la clasificación de las variables involucradas en el modelo. La clasificación de las variables obtenida luego de realizar el DI completo de una planta química se observa en la figura 2.

En la clasificación de variables del modelo encontramos las variables no medidas las cuales pueden ser observables y no observables. Las primeras son las variables que pueden ser calculadas a partir de las variables medidas usando las ecuaciones de balance, mientras que las últimas son aquellas cuyos valores no pueden ser despejados a partir de las variables medidas. Como siguiente paso del DI se realiza el análisis de observabilidad (AO) que tiene por objetivo establecer las variables no medidas que pueden ser deducidas a partir de las variables sensadas y las ecuaciones del modelo. Si el ingeniero de procesos acepta la configuración de variables observables pasa a la etapa siguiente denominada análisis de Redundancia (AR).

Según la clasificación de la figura 2, el conjunto de variables medidas está integrado por todas las variables cuyo valor se conocerá directamente a través de los sensores incluidos en la configuración. Dentro de estas, se definen como redundantes a aquéllas variables que pueden además ser calculadas a partir de los balances y del resto de las variables medidas. Las no redundantes son las que no pueden computarse con esa información. El AR devuelve al ingeniero las variables redundantes y no redundantes del sistema. Si el usuario acepta la clasificación termina el DI, por el contrario si rechaza la clasificación vuelve a la primera etapa dentro del ModGen.

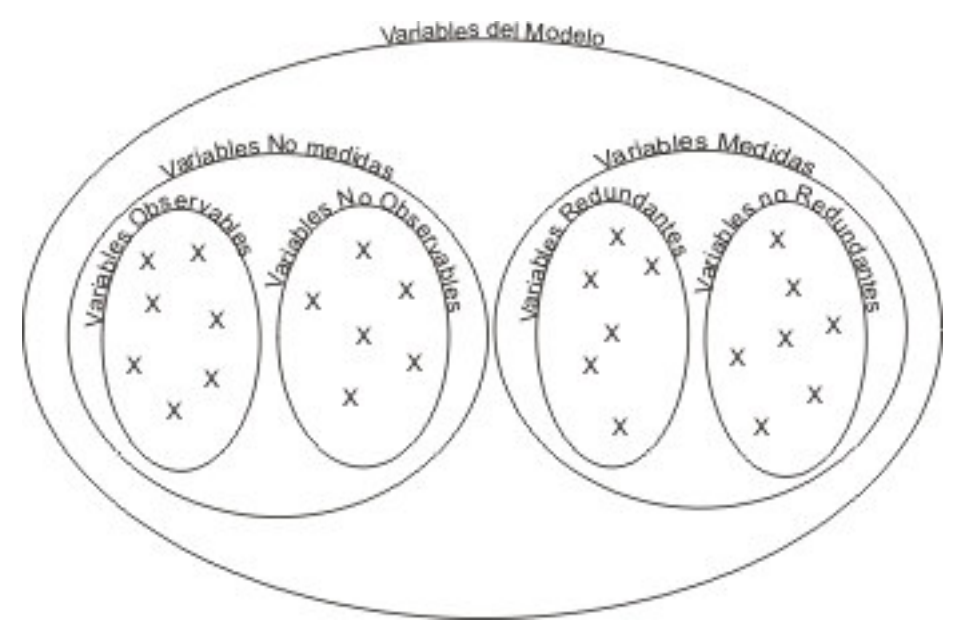

Figura 2. Clasificación de Variables

Como primer paso para obtener el DI, el Sistema de Soporte de Decisión (DSS) genera las ecuaciones asociadas al modelo matemático de la planta química. Dentro del generador de ecuaciones (GenMod) el ingeniero de procesos define los equipos y las corrientes que intervienen en la planta y como resultado obtiene las ecuaciones que modelan las unidades de proceso ingresadas. En la figura 3, se observa la pantalla principal del ModGen con equipos y corrientes ingresados por el usuario.

Durante el ingreso de las corrientes y los equipos, se indican los compuestos químicos que intervienen en los procesos químicos de la planta. En la figura 4 se observa la elección de los compuestos químicos que contiene el ModGen, si el usuario no encuentra un compuesto o desea ingresar una mezcla lo realiza en la misma pantalla. Además puede indicar que variables, i.e. temperatura y presión, están siendo sensadas y en donde dentro de la planta.

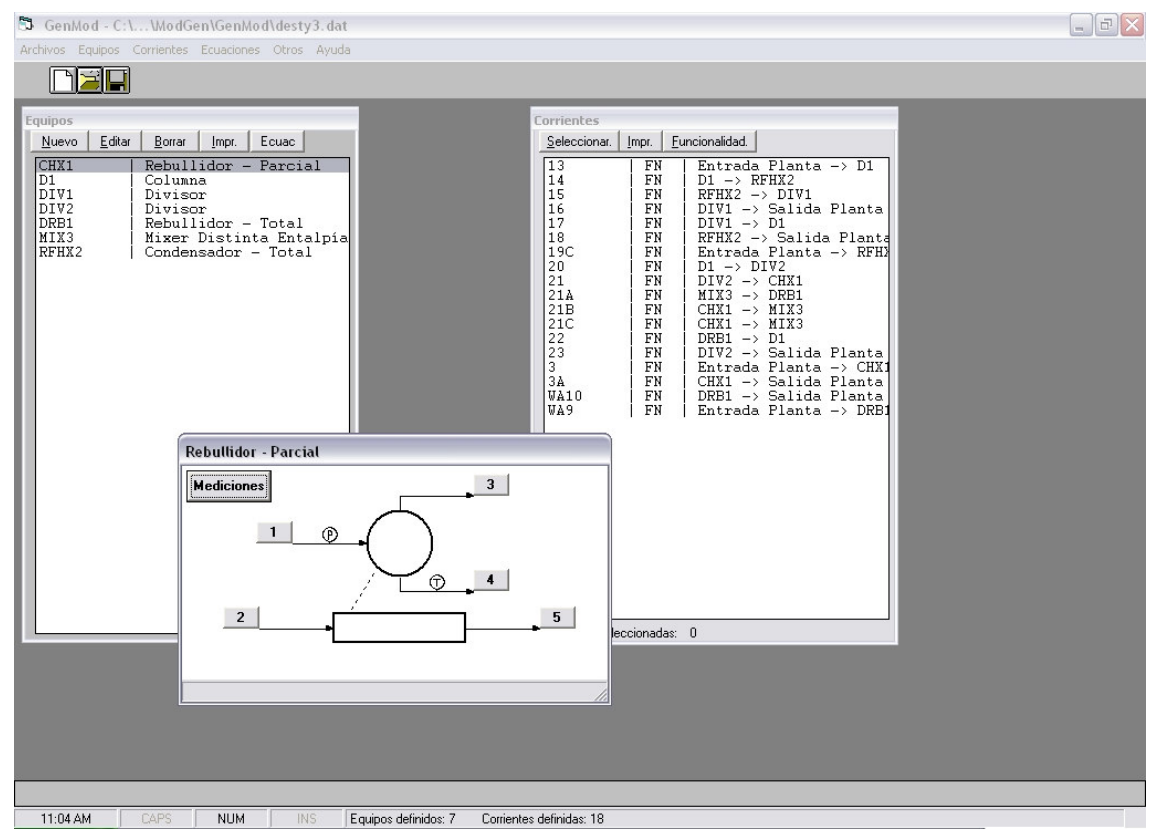

Figura 3. Definición de Equipos y Corrientes en el ModGen

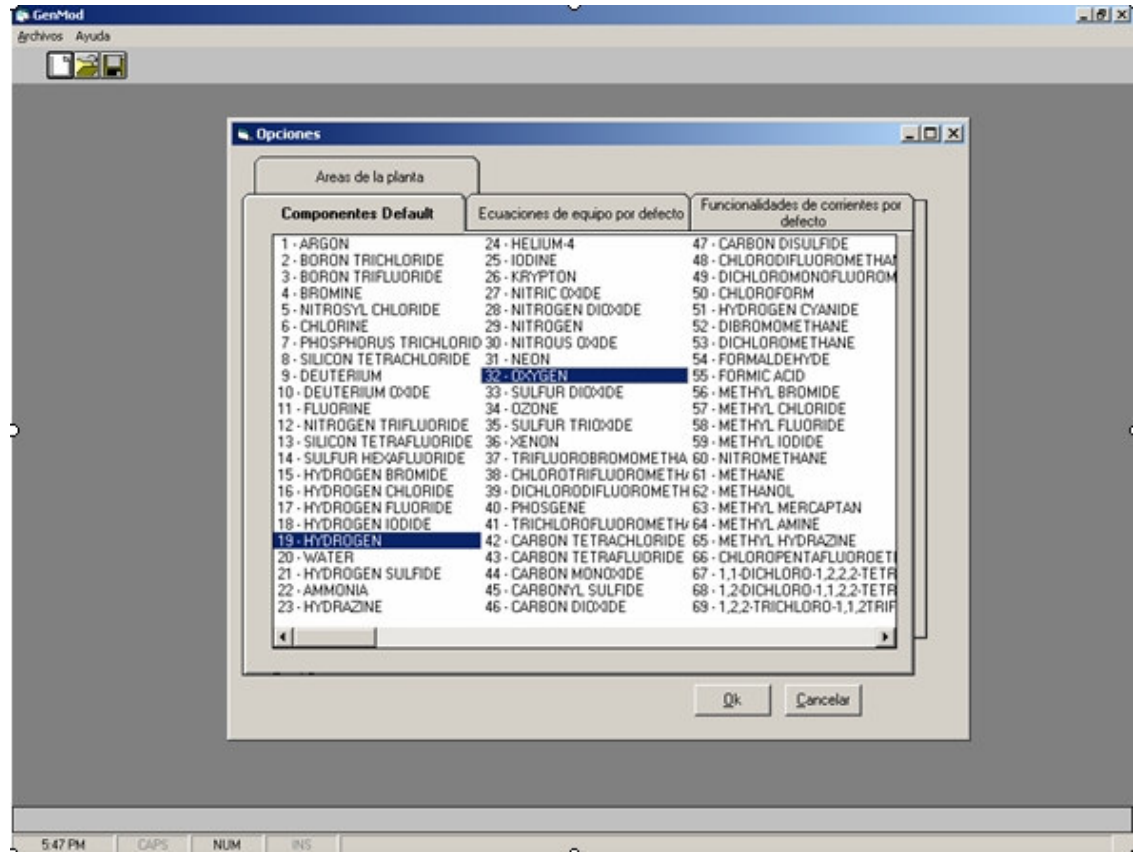

Figura 4. Elección de Compuestos químicos dentro del ModGen

Como resultado del ingreso de la topología de la planta, ModGen devuelve las ecuaciones asociadas a la planta ingresada. ModGen muestra en pantalla las ecuaciones asociadas, esto puede verse en la figura 5, y permite almacenar la matriz de incidencia asociada y el conjunto de variables no medidas los cuales constituyen los datos de entrada para el MD.

Dadas las ecuaciones obtenidas a partir del ModGen, el usuario está en condiciones de comenzar con el DI en si mismo. La primera etapa del DI es el AO, el cual, tiene como objetivo obtener información precisa sobre que variables del sistema son observables a partir de las variables sensadas y sus relaciones. Para realizar el AO se creó el MD. El MD requiere de la matriz de ocurrencia, el conjunto de variables no medidas y una serie de restricciones relacionadas con la solución.

El usuario ingresa por línea de comandos el nombre de los archivos, tanto para la matriz de incidencia como para el conjunto de variables no medidas de la planta. La implementación del método no contempla ingresar las restricciones dentro del MD, con lo cual se define fuera del entorno del ModGen, en un editor de textos y se lee desde un archivo cuando MD lo requiere.

Luego de una corrida del MD, se generan automáticamente los archivos correspondientes a la clasificación de las variables. Los archivos se almacenan en el mismo directorio donde se encontraban los archivos de entrada al método.

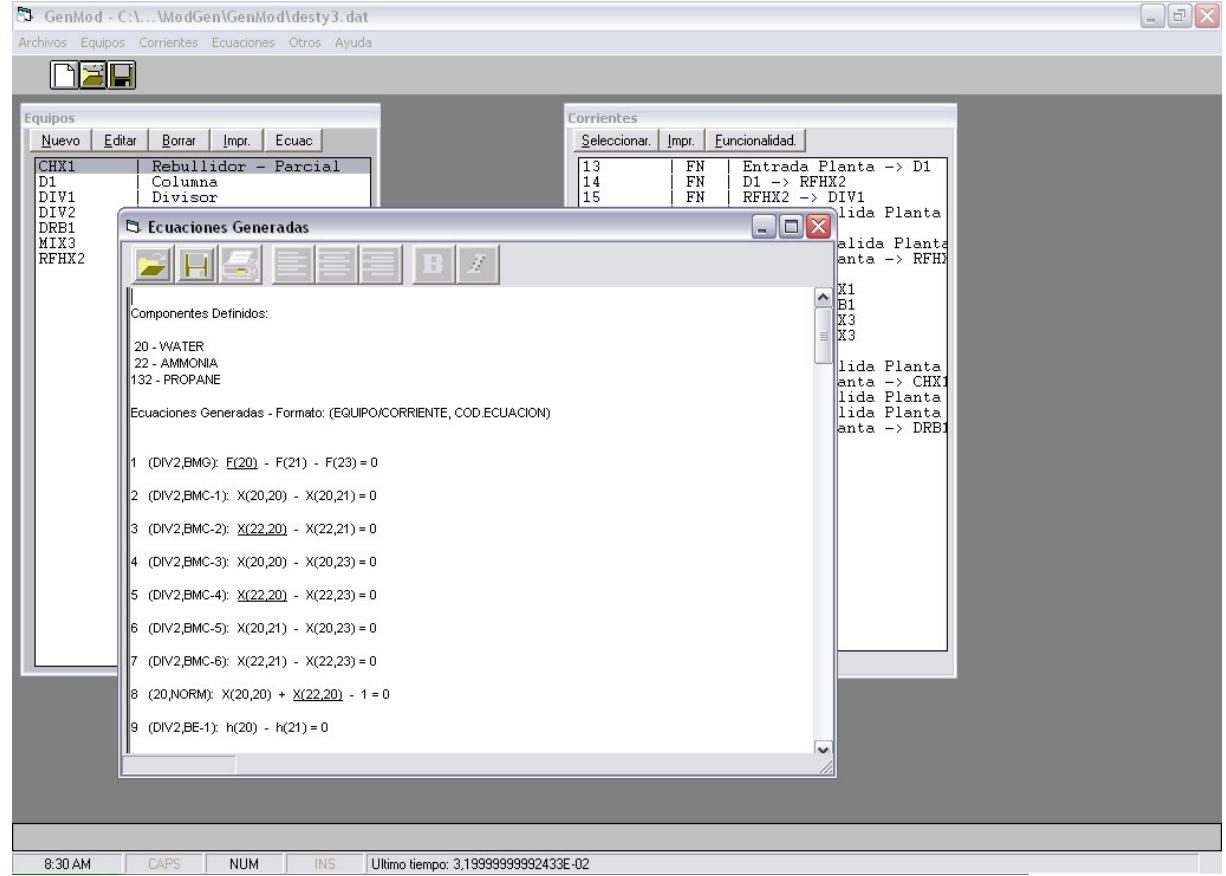

Figura 5. Visualización en pantalla de las Ecuaciones generadas por ModGen

La salida es analizada por el usuario, con un editor de textos externo. Si el reporte de clasificación es satisfactorio pasa a la etapa de Análisis de Redundancia (AR). Por el contrario si el conjunto de variables observadas no es aceptado por el ingeniero, se regresa al ModGen para agregar o remover sensores, se genera las ecuaciones asociadas y se comienza nuevamente el AO. Esto se repite hasta alcanzar una clasificación satisfactoria (ver figura 1).

Tanto el ingreso de los datos al método como las salidas del mismo son manipulados por el usuario final fuera del contexto del DSS. A raíz de esto ocurren dos cosas, por un lado el ingeniero de procesos debe tener conocimiento de las estructuras internas del MD y de manejo de datos que no forman parte del AO, y por el otro se incrementan los errores humanos introducidos al trabajar directamente sobre los datos.

Un problema del MD, a nivel de programación, esta relacionado con la cantidad de ecuaciones y el número de variables que admite. El MD se implementó en base a arreglos estáticos que pueden mantener un número finito de elementos. De esta manera queda limitado el tamaño de casos de estudio que se pueden analizar. Nuevamente el usuario final necesita conocer esta restricción, es decir, debe saber como esta implementado el MD.

De lo descrito anteriormente se pueden establecer puntos débiles del MD relativos a su implementación principalmente relacionados con sus estructuras de datos internas, su interface con el ModGen y su comunicación a nivel usuario.

## **3 REINGENIERÍA DEL MÉTODO DIRECTO**

La reingeniería del Método Directo forma parte de la reingeniería completa del Sistema de Soporte de Decisión. Resolver los puntos débiles de la implementación del MD requería una reestructuración profunda de tamaño considerable. Como alternativa a un mantenimiento del MD, se decidió realizar la reingeniería del paquete con el objetivo de mantener el algoritmo base del método intacto, mientras se removían las falencias de su implementación.

Como primer paso de la reingeniería se trabajó con las estructuras de datos internas originales. El diseño original del MD es altamente procedural, estático y no contempla un escenario cambiante relacionado con la magnitud de los casos de estudio. Además para la implementación de la matriz de ocurrencia se utilizaba un arreglo estático con una capacidad máxima de ecuaciones y variables que podía contener. Dado que la longitud del arreglo que implementaba a la matriz estaba fija era imposible extenderla o disminuirla según el tamaño real de la matriz. Como consecuencia o bien existían casos de estudio que no podían desarrollarse o se producía un desperdicio de espacio de memoria considerable.

 Por estas razones, se propuso trabajar con las estructuras dinámicas brindadas por el lenguaje de programación al que se migró en la reingeniería del DSS. Visual Studio .NET® (Balena *et. al.*, 2003) permite: el manejo transparente de arreglos dinámicos, acceso directo a los elementos del arreglo y acceso secuencial de los datos de la matriz. De esta manera, se extrajo información de las estructuras estáticas estableciendo un marco de trabajo para el rediseño de todas las estructuras estáticas, no solo la matriz de ocurrencia.

El segundo inconveniente de la implementación original del método estaba relacionado con su inteface con el ModGen. Dado que la reingeniería del sistema esta dentro del marco de una reingeniería completa del DSS, el ModGen también fue rediseñado y reimplementado. De este modo la nueva inteface permite la adición transparente de paquetes de software que implementan las distintas etapas del DI. En la figura 6 podemos observar la pantalla principal del DSS luego de la reingeniería. Las distintas etapas del DI se transitan dentro del DSS, lo que permite al ingeniero abstraerse de las características del lenguaje de programación, o paradigma utilizado para la implementación del sistema, y enfocarse totalmente en el diseño.

A partir de la definición de la topología de la planta, en la pantalla principal del DSS, el ingeniero de procesos puede visualizar tanto las ecuaciones, como las variables medidas y no

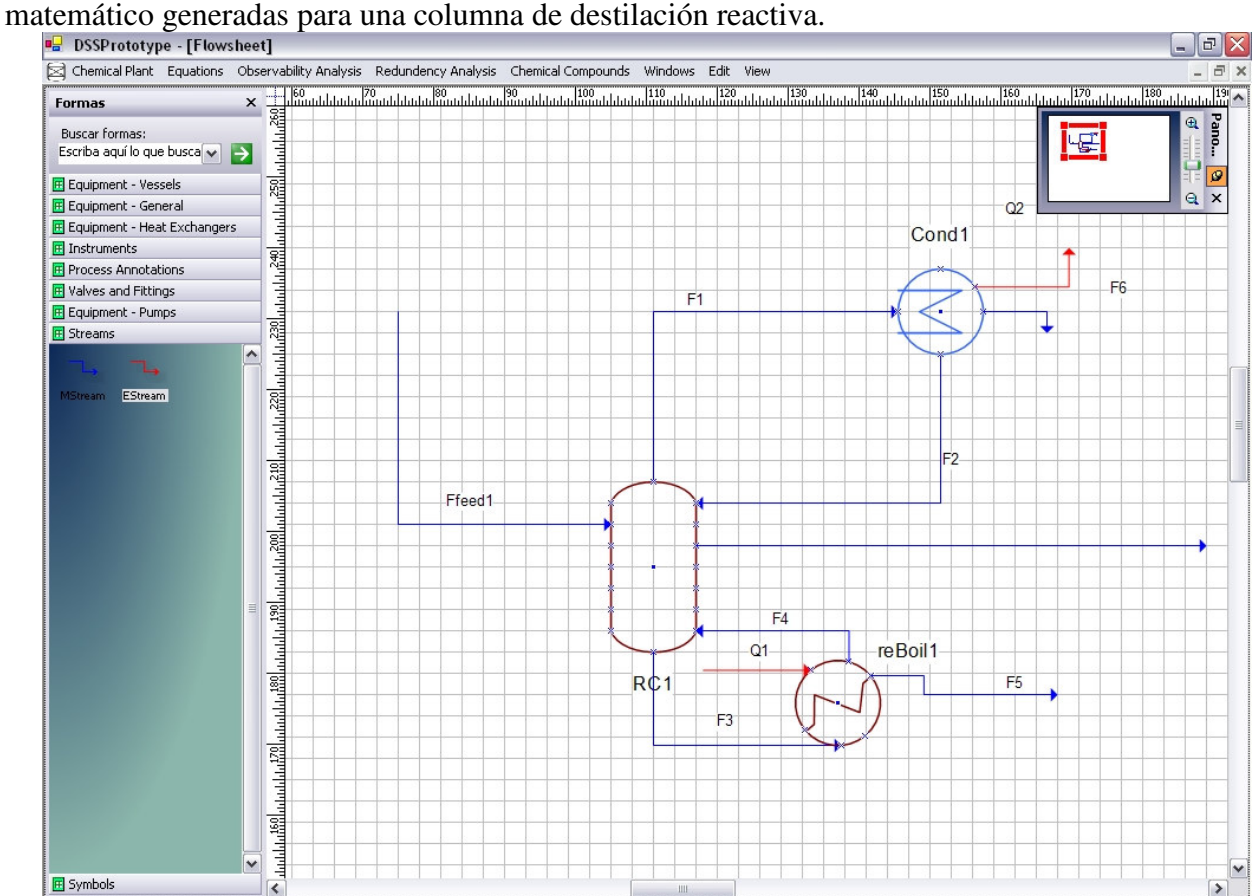

medidas del sistema. En la figura 7 se observa la pantalla con las ecuaciones del modelo

Figura 6. Captura de la Pantalla principal del DSS

Para el caso particular de método directo, el DSS genera el listado de ecuaciones que modelan a la planta y para cada ecuación el listado de variables medidas y no medidas. Con estos datos se ingresa al AO donde el MD debe construir la matriz de ocurrencia. Por otra parte el conjunto de restricciones puede ser definido dentro del entorno del MD. Reimplementado, el MD permite cargar la matriz de incidencia, las variables no medidas y el conjunto de restricciones a través de archivos de texto con formato predefinido como se puede apreciar en la figura 8.

Como último elemento para aplicar reingeniería encontramos la interface con el usuario final. Para conseguir una interacción amigable con el ingeniero de procesos fue necesario integrar el manejo de los datos para AO dentro de una ventana del DSS. El DSS llama al paquete que implementa el MD y este es el responsable de abrir una pantalla que interactúa con el usuario. Una vez definida la planta química el ingeniero accede al AO. La pantalla principal del MD incluye el listado de elementos necesarios para correr el análisis. En la figura 9 podemos observar como el ingeniero tiene acceso a la matriz de incidencia obtenida a partir de las ecuaciones y variables del modelo.

Si observamos la figura 9, el formato de los archivos que contienen la matriz de incidencia, las variables medidas y no medidas, y el conjunto de ecuaciones es automáticamente generado por el MD. El conjunto de restricciones es ingresado por el usuario y por lo tanto el único lugar donde este interviene directamente.

| <b>B</b> DSSPrototype - [Flowsheet]                                                                                                    |                     | <b>F</b>               |
|----------------------------------------------------------------------------------------------------|---------------------|------------------------|
| Chemical Plant Equations Observability Analysis Redundency Analysis Chemical Compounds Windows Edit View                                                                                                    |                     |                        |
| , 1440 , 1490 , 1980 , 1980 , 1980 , 1980 , 1980 , 1980 , 1980 , 1980 , 1980 , 1980 , 1980 , 1980 , 1980 , 1980 , 1980 , 1980 , 1980 , 1980 , 1980 , 1980 , 1980 , 1980 , 1980 , 1980 , 1<br>For                                             |                     |                        |
| $ \blacksquare$ $\times$<br><b>B</b> Equations                                                                                                    |                     | $\mathfrak{D}$         |
| B<br>File<br>E.                                                                                                    |                     | Pano                   |
| [ComponentEntrialty detination - into did], detination(into did, Arminoma) = it = 10(Arminoma) = (7,00 = (1 - 1(Friodid) /                                                                                                    | $\hat{\phantom{a}}$ | 9 ت                    |
| Tc(Ammonia))^0.354 + 10.95 * w(FnOutL,Ammonia) * (1 - T(FnOutL) / Tc(Ammonia))^0.456)<br>F<br>(ComponentEnthalpy delthavH - FnOutL): delthavH(FnOutL,Carbon dioxide) = R * Tc(Carbon dioxide) * (7.08 * (1 - T(FnOutL)                       |                     | $Q \times$             |
| Ŧ<br>(Tc(Carbon dioxide))^0.354 + 10.95 * w(FnOutL,Carbon dioxide) * (1 - T(FnOutL) / Tc(Carbon dioxide))^0.456<br>E                                                                                                    |                     |                        |
| fComponentEnthalpy hy - FnOutLl: hv(FnOutL.Water) = hfv(Water) + cpa(Water) * (T(FnOutL) - Tref) + cpb(Water) / 2 *<br>囲<br>(T(FnOutL)^2 - Tref^2) + cpc(Water) / 3 * (T(FnOutL)^3 - Tref^3) + cpd(Water) / 4 * (T(FnOutL)^4 - Tref^4)       |                     |                        |
| [ComponentEnthalpy hi - FnOutL,Water]; hi(FnOutL,Water) = hv(FnOutL,Water) - delthavH(FnOutL,Water)<br><b>F</b>                                                                                                    |                     |                        |
| + [ComponentEnthalpy hv - FnOutL]: hv(FnOutL,Ammonia) = hfv(Ammonia) + cpa(Ammonia) * (T(FnOutL) - Tref)                                                                                                    |                     |                        |
| cpb(Ammonia) / 2 * (T(FnOutL)^2 - Tref^2) + cpc(Ammonia) / 3 * (T(FnOutL)^3 - Tref^3) + cpd(Ammonia) / 4 * (T(FnOutL)^4 -<br>Œ                                                                                                    |                     |                        |
| Tref*4)<br>囲<br>(ComponentEnthalpy hi - FnOutL,Ammonia): hl(FnOutL,Ammonia) = hv(FnOutL,Ammonia) - delthavH(FnOutL,Ammonia)                                                                                                    |                     |                        |
| [ComponentEnthalpy hv - FnOutL]: hv(FnOutL,Carbon dioxide) = hfv(Carbon dioxide) + cpa(Carbon dioxide) * (T(FnOutL) -                                                                                                    |                     |                        |
| Tref) + cpb(Carbon dioxide) / 2 * (T(FnOutL)^2 - Tref^2) + cpc(Carbon dioxide) / 3 * (T(FnOutL)^3 - Tref^3) + cpd(Carbon                                                                                                    |                     |                        |
| M dioxide) / 4 * (T(FnOutL)*4 - Tref*4)<br>- [ComponentEnthalpy hi - FnOutL,Carbon dioxide]: hl(FnOutL,Carbon dioxide) = hv(FnOutL,Carbon dioxide)                                                                                           |                     |                        |
| delthavH(FnOutL,Carbon dioxide)                                                                                                    |                     |                        |
| (MixtureEnthalpy - FnOutL): hl(FnOutL) = hl(FnOutL,Water) * x(FnOutL,Water) + hl(FnOutL,Ammonia) * x(FnOutL,Ammonia) +                                                                                                    |                     |                        |
| hl(FnOutL.Carbon dioxide) * x(FnOutL.Carbon dioxide)<br>(MixtureMassDensity - FnOutL): 1000 * rhomL(FnOutL) = rhoL(FnOutL) * MWL(FnOutL)                                                                                                    |                     |                        |
| [MixtureMolarDensity - FnOutL]: 1 / rhoL(FnOutL) = x(FnOutL,Water) / rhoL(Water) + x(FnOutL,Ammonia) / rhoL(Ammonia) +                                                                                                    |                     |                        |
| x(FnOutL,Carbon dioxide) / rhoL(Carbon dioxide)                                                                                                    |                     |                        |
| [Molecular/Veight - FnOutL]: MV/L(FnOutL) = 18.02 * x(FnOutL,V/ater) + 17.03 * x(FnOutL,Ammonia) + 44.01 *<br>x(FnOutL.Carbon dioxide)                                                                                                    |                     |                        |
| (VaporPressure - FnOutL): In(pv(FnOutL,Water)) = A(Water) + (B(Water) / (T(FnOutL) + C(Water)))                                                                                                    |                     |                        |
| (VaporPressure - FnOutL): In(pv(FnOutL,Ammonia)) = A(Ammonia) + (B(Ammonia) / (T(FnOutL) + C(Ammonia)))                                                                                                    |                     |                        |
| NaporPressure - FnOutLI: In(pv(FnOutL,Carbon dioxide)) = A(Carbon dioxide) + (B(Carbon dioxide) / (T(FnOutL) + C(Carbon<br>dioxide)))                                                                                                    |                     |                        |
| [Activity - FnOutL,Water]: a(FnOutL,Water) = gamma(FnOutL,Water) * x(FnOutL,Water)                                                                                                    |                     |                        |
| [Activity - FnOutL,Ammonia]: a(FnOutL,Ammonia) = qamma(FnOutL,Ammonia) * x(FnOutL,Ammonia)                                                                                                    |                     |                        |
| [Activity - FnOutL,Carbon dioxide]: a(FnOutL,Carbon dioxide) = gamma(FnOutL,Carbon dioxide) * x(FnOutL,Carbon dioxide)<br>[WilsonActivityCoefficient - FnOutL]: In(LAMBDA(FnOutL,Water,Water)) = a(Water,Water) + b(Water,Water) / T(FnOutL) |                     |                        |
| [WilsonActivityCoefficient - FnOutL]: In(LAMBDA(FnOutL,Water,Ammonia)) = a(Water,Ammonia) + b(Water,Ammonia) /                                                                                                    |                     |                        |
| T(FnOutL)                                                                                                    |                     |                        |
| + MilsonActivityCoefficient - FnOutL]: In(LAMBDA(FnOutL,Water,Carbon dioxide)) = a(Water,Carbon dioxide)  <br>h/Water Carbon dioxide) / T/FnOutl \                                                                                           | $\checkmark$        |                        |
|                                                                                                    |                     |                        |
|                                                                                                    |                     |                        |
| রু                                                                                                    |                     |                        |
| $rac{4}{5}$                                                                                                    |                     |                        |
| v<br>El Symbols<br>∢                                                                                                    |                     |                        |
| Ш<br>П.<br>7 <sub>II</sub>                                                                                                    |                     | Tuesday, July 25, 2006 |

Figura 7. Ecuaciones y Variables del modelo de una columna reactiva

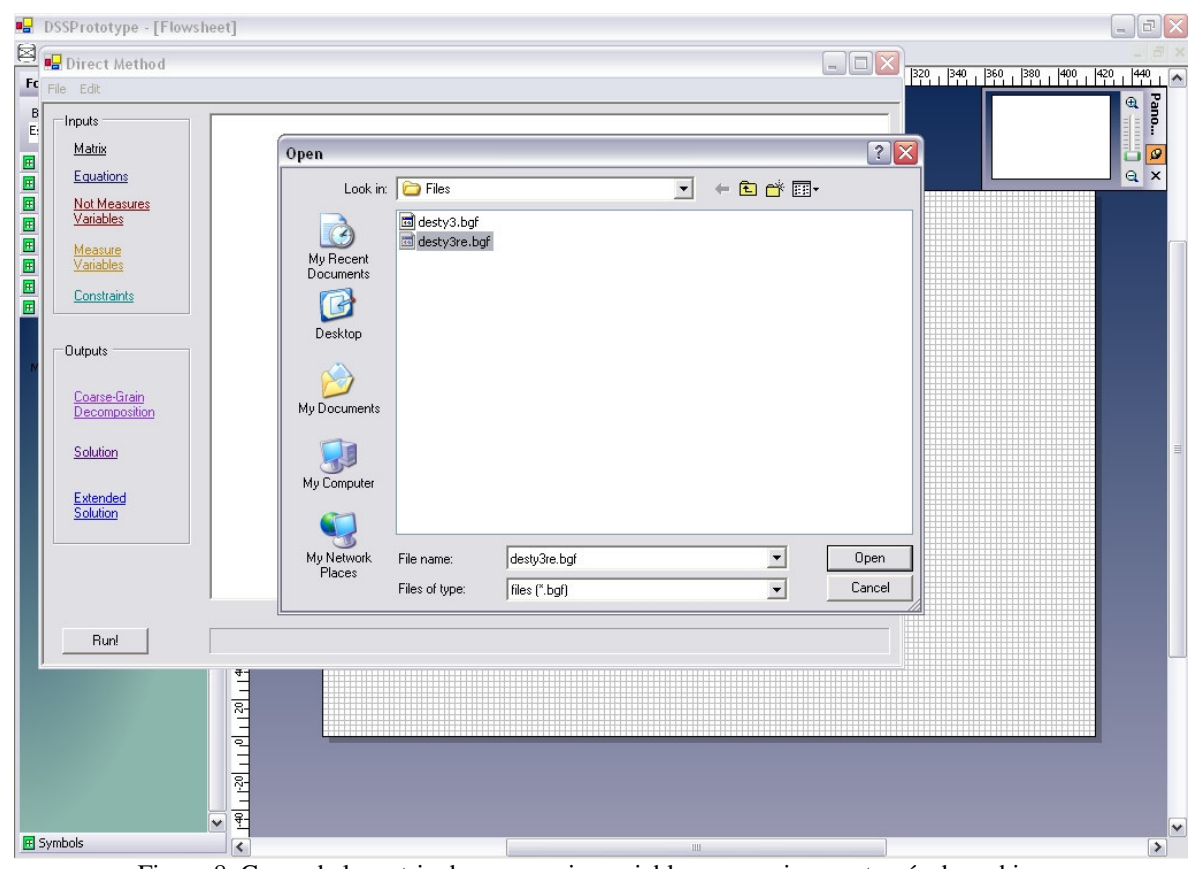

Figura 8. Carga de la matriz de ocurrencia, variables y ecuaciones a través de archivos.

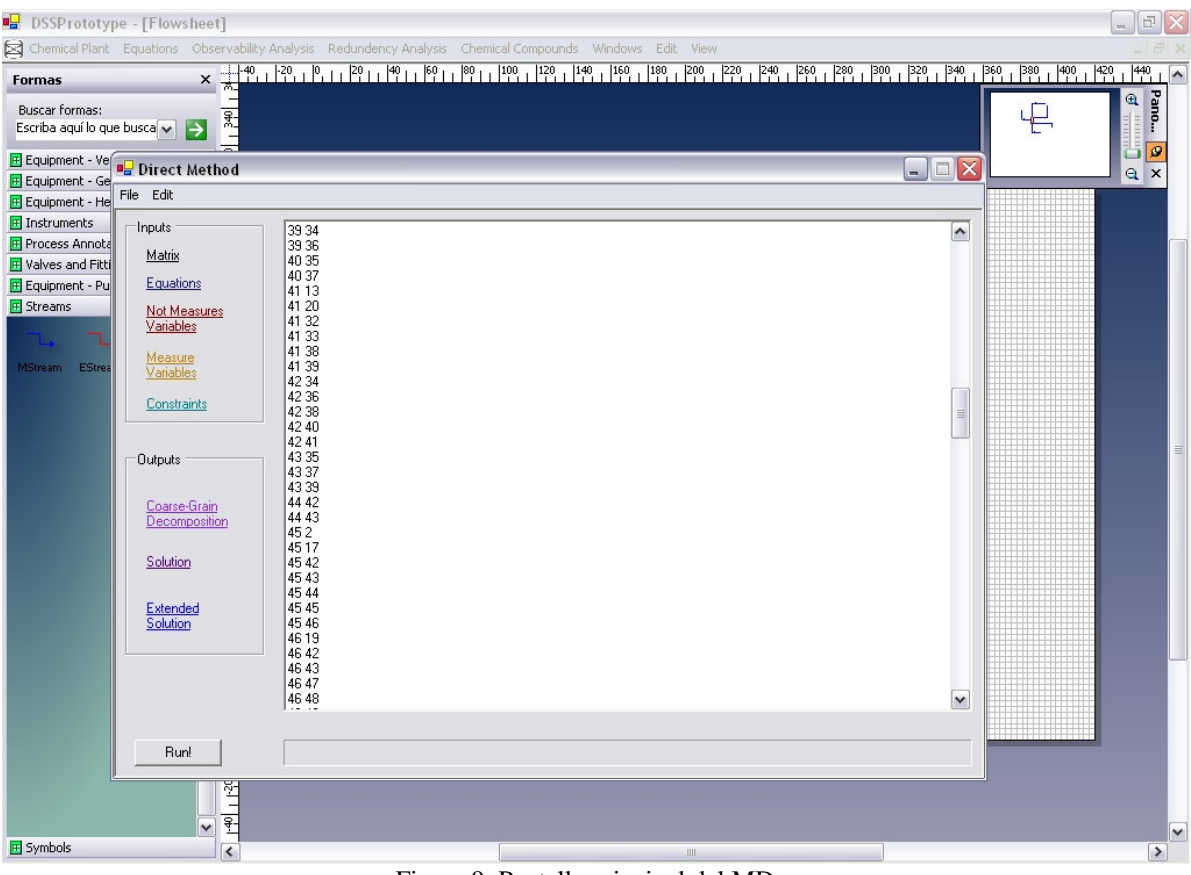

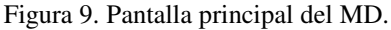

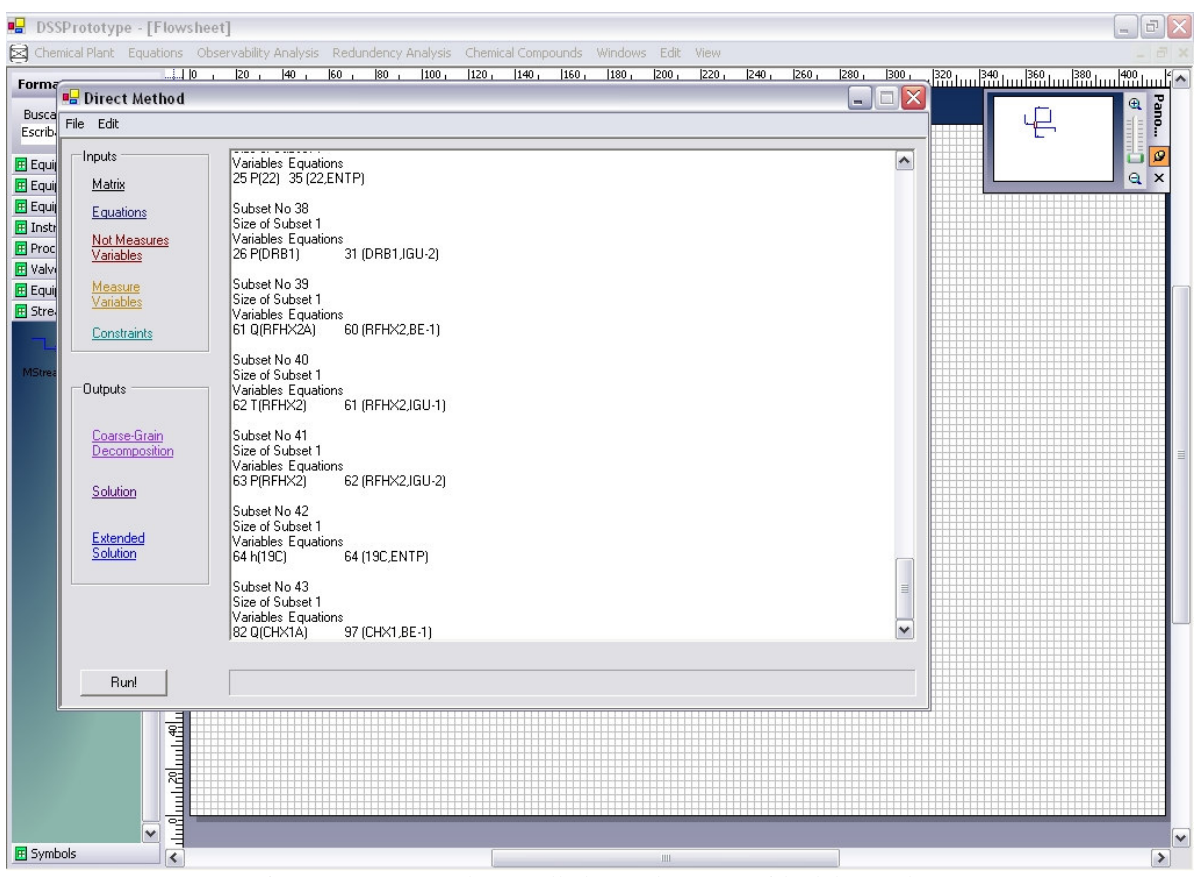

Figura 10. Captura de pantalla luego de una corrida del método.

Copyright © 2006 Asociación Argentina de Mecánica Computacional http://www.amcaonline.org.ar

Una vez que el ingeniero de procesos corrió el MD obtiene las salidas del AO, descomposición Gruesa y la clasificación de las variables no medidas, ver figura 10. Tanto las salidas como las entradas están integradas dentro de la misma pantalla del método y pueden ser almacenadas en disco bajo el nombre que desee el usuario y la ubicación que este prefiera.

Una diferencia a simple vista con la implementación original del MD es que no es necesario guardar en disco ninguna información. Si el usuario observa la solución y no le satisface puede volver directamente a la pantalla del DSS, remover o agregar sensores según corresponda, y correr nuevamente el MD con las nuevas ecuaciones y variables generadas volviendo a ejecutar el AO. Además el ingeniero puede guardar varias corridas con distintas restricciones sin que se sobrescriba ningún archivo.

### **4 CONCLUSIONES**

En este trabajo se presentó la reingeniería de software correspondiente al módulo de análisis de observabilidad, el cual forma parte de un paquete de clasificación de variables para diseño de instrumentación de plantas de procesos. El objetivo fue lograr un software con una mejor calidad global respecto al existente, con el fin de adaptarlo a casos de estudio de tamaño real. Los principales cambios introducidos con el rejuvenecimiento del software apuntaron a optimizar el uso de memoria, a través de la migración a estructuras de datos dinámicas y reducción del almacenamiento de datos temporales, mejorar la interacción hombre-máquina y disminuir la introducción de errores humanos provenientes de la manipulación no automatizada de datos por parte del usuario. Como resultado se obtuvo un software superior, cuyo alcance como herramienta se extiende más allá del diseño de instrumentación, siendo útil a otros tipos de problemas que utilicen la clasificación de variables en diferentes contextos de desarrollo.

Dado que este desarrollo se enmarca dentro de un proyecto de reingeniería de un sistema de soporte de decisión, las próximas etapas de nuestras investigaciones consistirán en aplicar la experiencia de esta primera fase en el rediseño e implementación de los módulos de análisis de redundancia y locación inicial de sensores.

#### **5 AGRADECIMIENTOS**

Los autores desean expresar su agradecimiento a la Agencia Nacional de Promoción Científica y Tecnológica de la Argentina por la subvención otorgada en el marco del Programa de Modernización Tecnológica, Contrato de Préstamo BID 1728/OC-AR, al PICT Nº11- 12778, denominado "Procesamiento paralelo distribuido aplicado a ingeniería de procesos", aprobado por Resolución ANPCYT Nº117/2003 y al PICTO-UNS Nº917, denominado "Re-Ingeniería de un sistema de soporte de decisión para localización estratégica de sensores en plantas industriales".

Especial agradecimiento a la Comisión de investigaciones Científicas de la Provincia de Buenos Aires (CIC) por la beca de estudio correspondiente a Ana Carolina Olivera.

También queremos agradecer a la Secretaría de Ciencia y Tecnología de la Universidad Nacional del Sur por la subvención otorgada al Proyecto de Grupos de Investigación (PGI 24/N019): "Aplicaciones de computación científica".

### **REFERENCIAS**

Balena F. "Programación Avanzada con Microsoft VISUAL BASIC .NET". *McGraw-Hill.*, ISBN: 84-481-3715-9, 2003.

- Feiler P. H. "Reengineering: An Engineering Problem". *Carnegie Mellon University*. Special Report, CMU/SEI-93-SR-5, 1993.
- Ferraro S. J., Ponzoni I., Sánchez M.C. and Brignole N. B."A Symbolic Derivation Approach for Redundancy Analysis". *Ind. Chem. Eng. Res*. 41, 5692-5701, 2002.
- Karcanias N. "Control problems in global process instrumentation: A structural approach", *Comp. & Chem. Eng.*, 20, Supplement 2, S1101-S1106, 1996.
- Meyer M., Le Lann, J. M. Koehret B. and Enjalbert M. "Optimal selection of sensor location on a complex plant, using a graph oriented approach." *Comp. & Chem. Eng.*, 18, S535-S540, 1994.
- Pfleeger S. L. "Ingeniería de Software: Teoría y Práctica". *Prentice Hall,* ISBN: 987-9460-71- 5. 2002.
- Ponzoni I., Sánchez M.C., Brignole N.B. "A Direct Method for Structural Observability Analysis", *Ind. Eng. Chem*. Res. 43, 2, 577-588, 2004.
- Pressman. R. S. "Ingeniería del software: un enfoque práctico". *McGraw-Hill*, ISBN: 0-07- 709677-0, 2002.
- Vazquez G. E., Ponzoni I., Sánchez M. C., Brignole N. B. "ModGen: a Model Generator for Instrumentation Analysis", *Adv. In Eng. Soft*., 32, 1, 37-48, 2001.